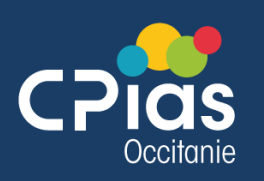

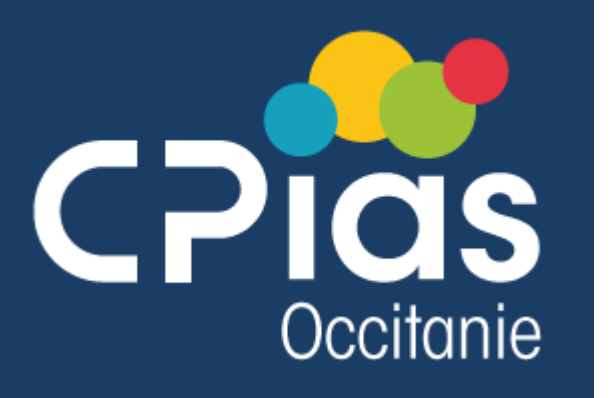

# Enquête de prévalence en ESMS 1 ère réunion régionale 09 janvier 2024

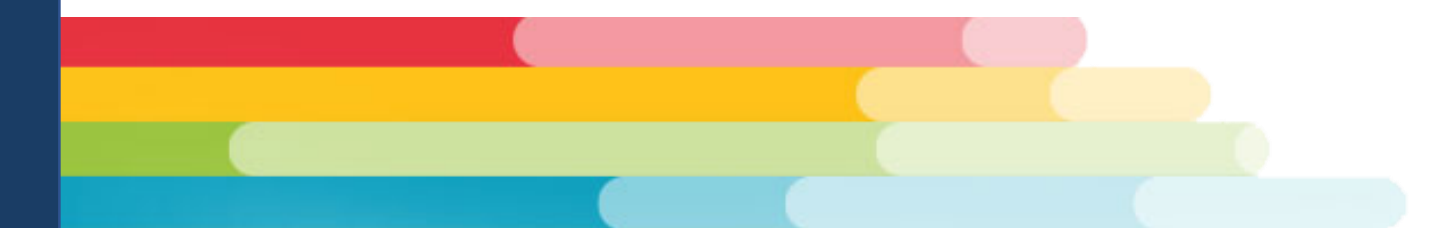

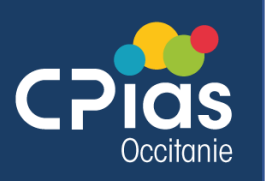

# Ordre du jour

- Les EHPAD tirés au sort
- Quel appui pour les EHPAD tirés au sort non accompagnés (4 ou 5) ?
- Modalité d'information des EHPAD
- Présentation des modalités générales de l'ENP
- Rôle du CPias
- Discussion

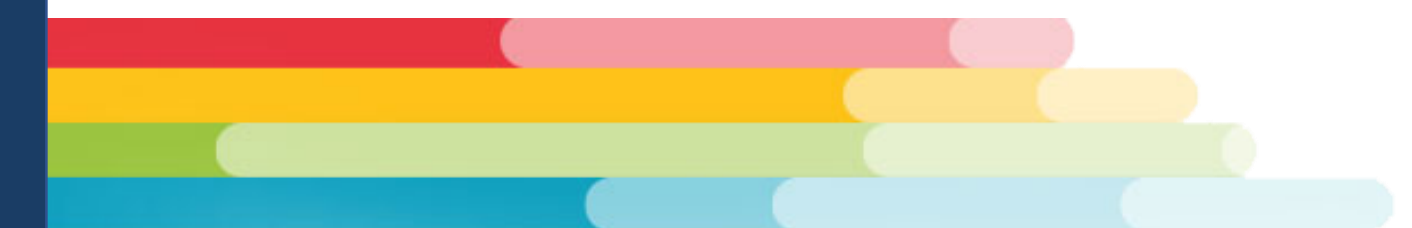

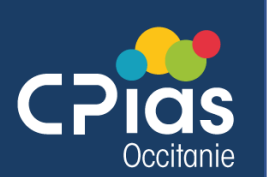

Toutes les coordonnées

# Les EHPAD ciblés

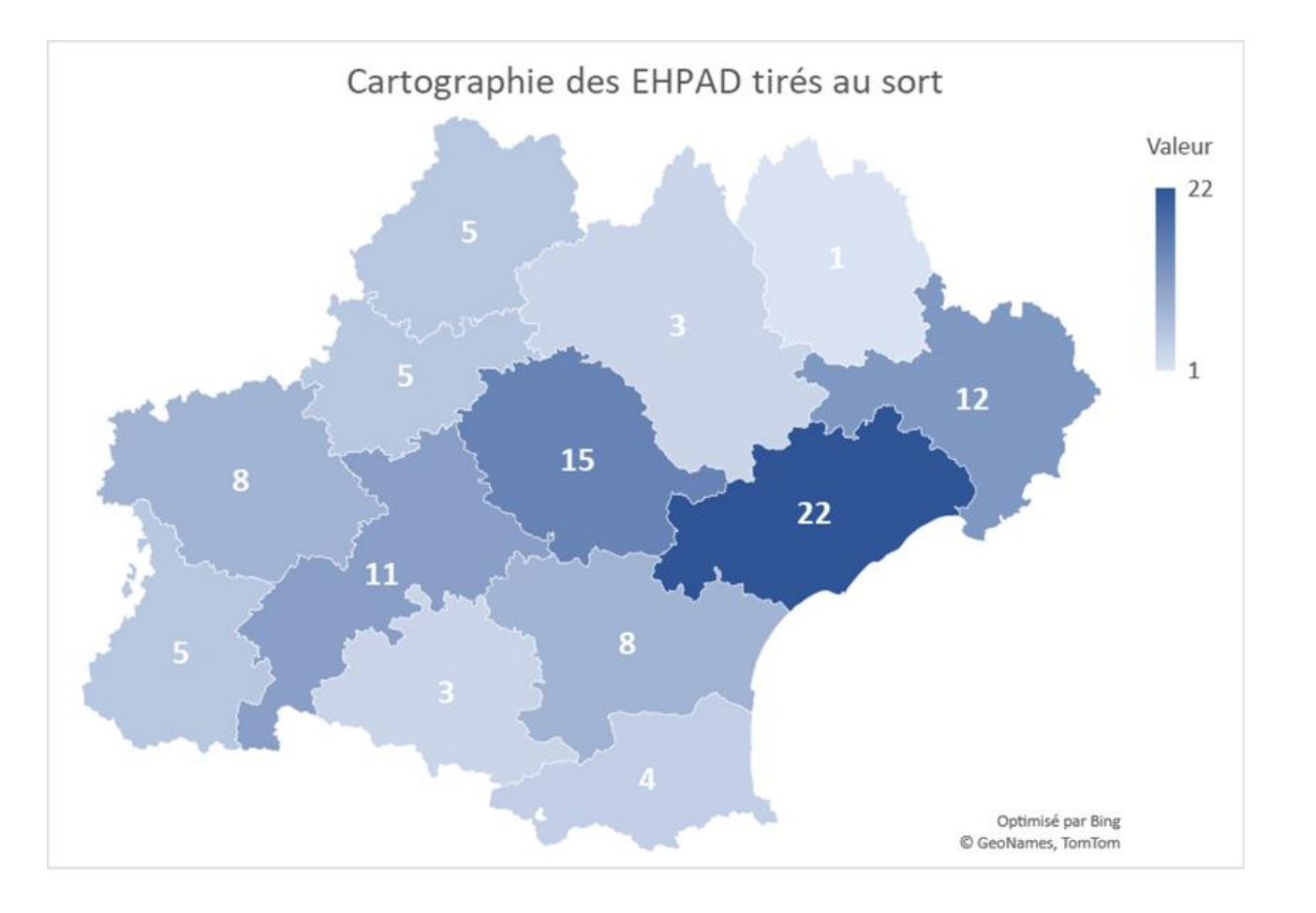

## EXPORT ANNUAIRE ENP 2024.xlsx - Google Sheets

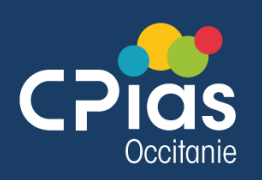

# Information des EHPAD

- Calendrier
	- EHPAD tirés au sort accompagnés et non accompagnés
	- Les autres ESMS : **S10** (04/03/24)
- Modalités
	- Courrier SPF
	- + lettre personnalisée pour les EHPAD tirés au sort en indiquant :
		- Pour les EHPAD accompagnés que l'EMH/EOH de leur territoire sera en appui
		- Pour les EHPAD non accompagnés que le CPias sera en appui
	- Communiquer également les dates des sessions de formation :
		- 2 sessions : **méthodologie et saisie** (ESMS et professionnels PCI)
			- 09 avril 2024
			- 16 avril 2024
		- 2 sessions : **cas cliniques**
			- 23 avril 2024
			- 30 avril 2024
	- **Espace dédié dans la plateforme et sur site CPias**

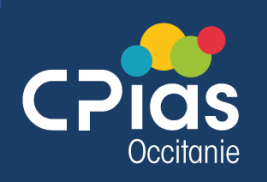

## Quel appui pour les EHPAD tirés au sort et non accompagnés (11) ?

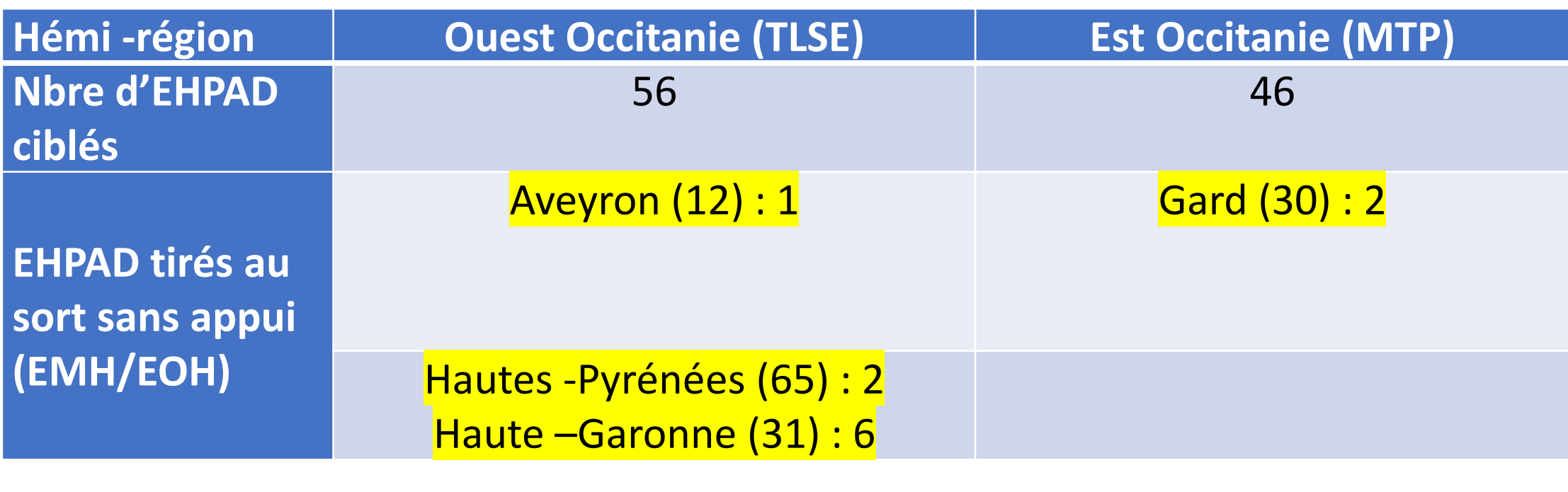

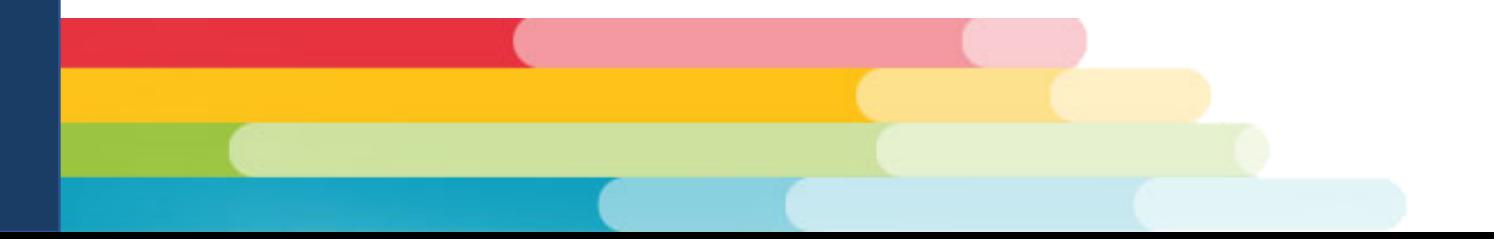

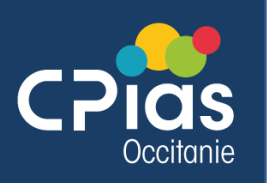

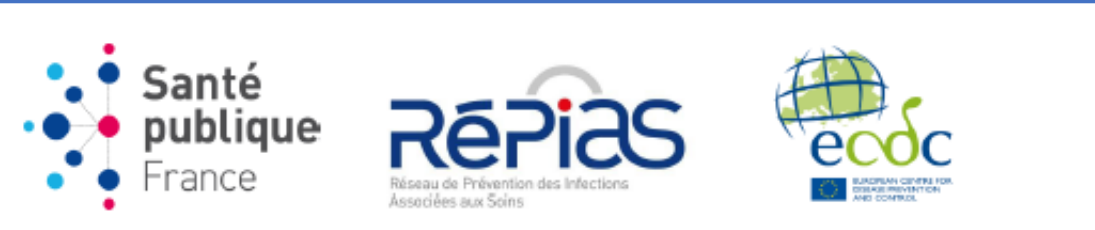

Participation à l'enquête nationale de prévalence 2024 des infections associées aux soins et des traitements anti-infectieux en établissements d'hébergement pour personnes âgées dépendantes

À la suite de la précédente enquête Prev'Ehpad 2016, une nouvelle enquête nationale de prévalence (ENP) des infections associées aux soins et des traitements anti-infectieux sera réalisée en mai-juin 2024.

Tous les EHPAD comprenant un hébergement médicalisé de personnes âgées dépendantes et proposant un accueil complet internat sont ciblés par cette enquête. Les foyers d'accueil médicalisés (FAM), les établissements d'accueil médicalisés (EAM) et les maisons d'accueil spécialisées (MAS) proposant un accueil avec hébergement complet de résidents nécessitant une surveillance 24h/24 pour recevoir des soins médicaux ou infirmiers qualifiés et/ou des soins à la personne et une assistance pour les activités de la vie quotidienne sont également ciblés.

L'ENP 2024 est réalisée dans le cadre du projet européen HAI-Net HALT-4 du Centre européen de prévention et de contrôle des maladies (ECDC) et coordonnée au niveau national par Santé publique France. Elle est pilotée par le Réseau de prévention des infections associées aux soins (RéPias) et réalisée en collaboration avec les Centres d'appui pour la prévention des infections associées aux soins (CPias).

L'ENP 2024 vise à produire des indicateurs de référence aux niveaux national et régional des infections associées aux soins et des traitements anti-infectieux dans les établissements participants, permettant d'orienter et d'évaluer les politiques nationales et régionales de prévention des infections et de l'antibiorésistance. Elle participe à fournir des données françaises pour l'enquête européenne coordonnée par l'ECDC.

En France, le recueil des données se déroulera entre le mercredi 15 mai et le vendredi 28 juin 2024.

La saisie des données se prolongera jusqu'au 30 septembre 2024. Le dernier trimestre sera consacré à la validation des données. L'enquête sera clôturée le 31 décembre 2024.

Le guide et les outils d'enquête seront mis à disposition à partir du 5 décembre 2023, sur le site de Santé publique France https://www.santepubliquefrance.fr/etudes-et-enquetes et du RéPias https://www.preventioninfection.fr.

Les formations des établissements sur la méthode d'enquête seront réalisées dans chaque région par les CPias en avril et mai 2024. Le réseau des CPias fournira une assistance méthodologique aux établissements participant tout au long de l'enquête.

L'application PrevIAS dédiée à la saisie et la restitution des données des ENP dans les établissements de santé et les établissements médico-sociaux sera mis à disposition des établissements au démarrage de l'enquête.

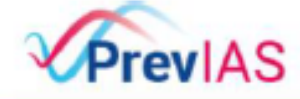

Un e-mail indiquant les modalités de première connexion sera envoyé à l'ensemble des utilisateurs identifiés dans les établissements ciblés à partir de l'annuaire national des CPias. Des formations sur l'application seront organisées par SpFrance.

Enquête de prévalence des infections associées aux soins

Cette ENP 2024 constituera un temps fort en matière de surveillance et de prévention des infections et de bon usage des antibiotiques en établissements médico-sociaux. Nous vous remercions par avance pour votre engagement et votre implication.

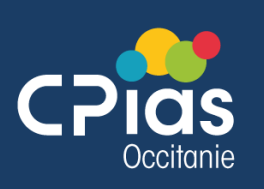

# L'ENP EHPAD

- GT piloté par SPF depuis plus d'1 an
- Enquête Européenne (ECDC) :
	- Cas cliniques à venir
	- FAQ à partir du démarrage
- Ciblage du nbre d'EHPAD par région mais tirage au sort au sein de la région

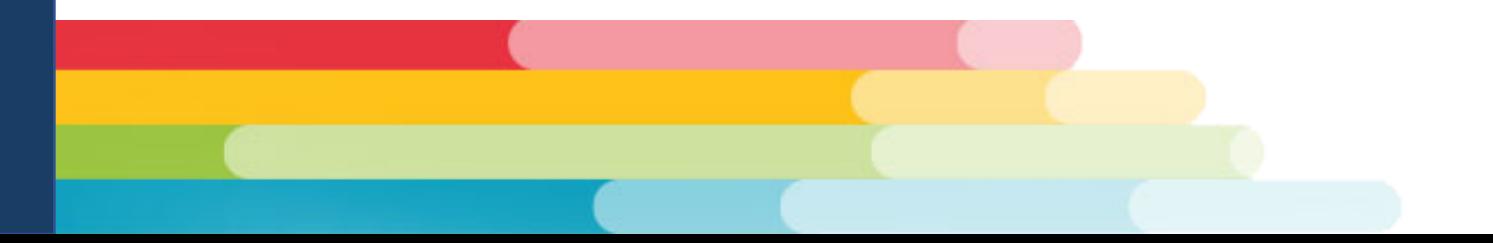

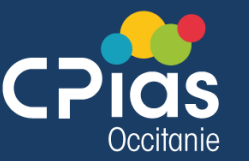

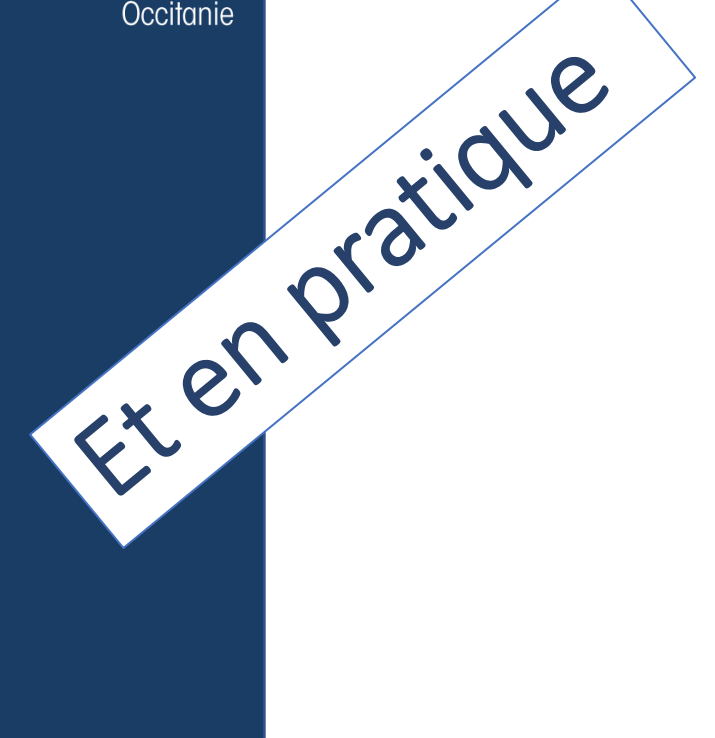

E-mailing (début mai 2024) à l'ensemble des établissements (tirés au sort et non tirés au sort) afin de les informer des modalités de première connexion à l'application PrevIAS

## **TYPE ET PÉRIODE D'ÉTUDE**

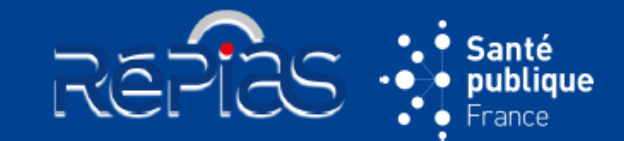

#### Type de d'étude

• Enquête transversale à visée descriptive

### Recueil des données

- Recueil un jour donné entre le 15 mai et le 28 juin 2024 inclus
- Possibilité d'un recueil sur plusieurs jours selon la taille de l'établissement
- Pour chaque secteur ou unité de vie, l'enquête se déroule sur une journée ➤
- Recueil des données par questionnaires standardisés : données agrégées au niveau de l'établissement et individuelles concernant les résidents
- Compléter les questionnaires résidents pour tous les résidents éligibles (infectés ET non infectés; traités par anti-infectieux ET non traités; présentant un dispositif invasif ou non)

#### Saisie des données

- Jusqu'au 30 septembre 2024
- Après cette date il n'est plus possible de saisir de nouveaux questionnaires résident
- A cette date le questionnaire établissement doit être validé

#### Clôture de l'enquête

- Au 31 décembre 2024
- Il est possible de valider les questionnaires résident jusqu'à cette date
- Destruction des questionnaires sur support papier

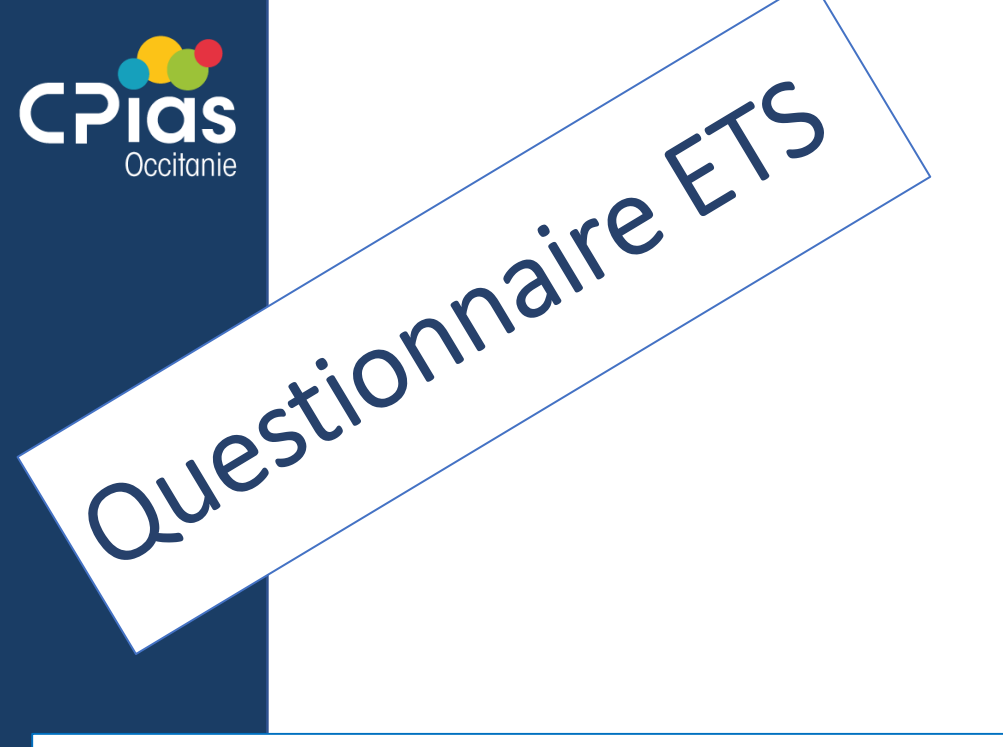

## (4 sections)

- Données administratives
- Périmètre de l'enquête
- Capacité et charge en soins
- Organisation des soins

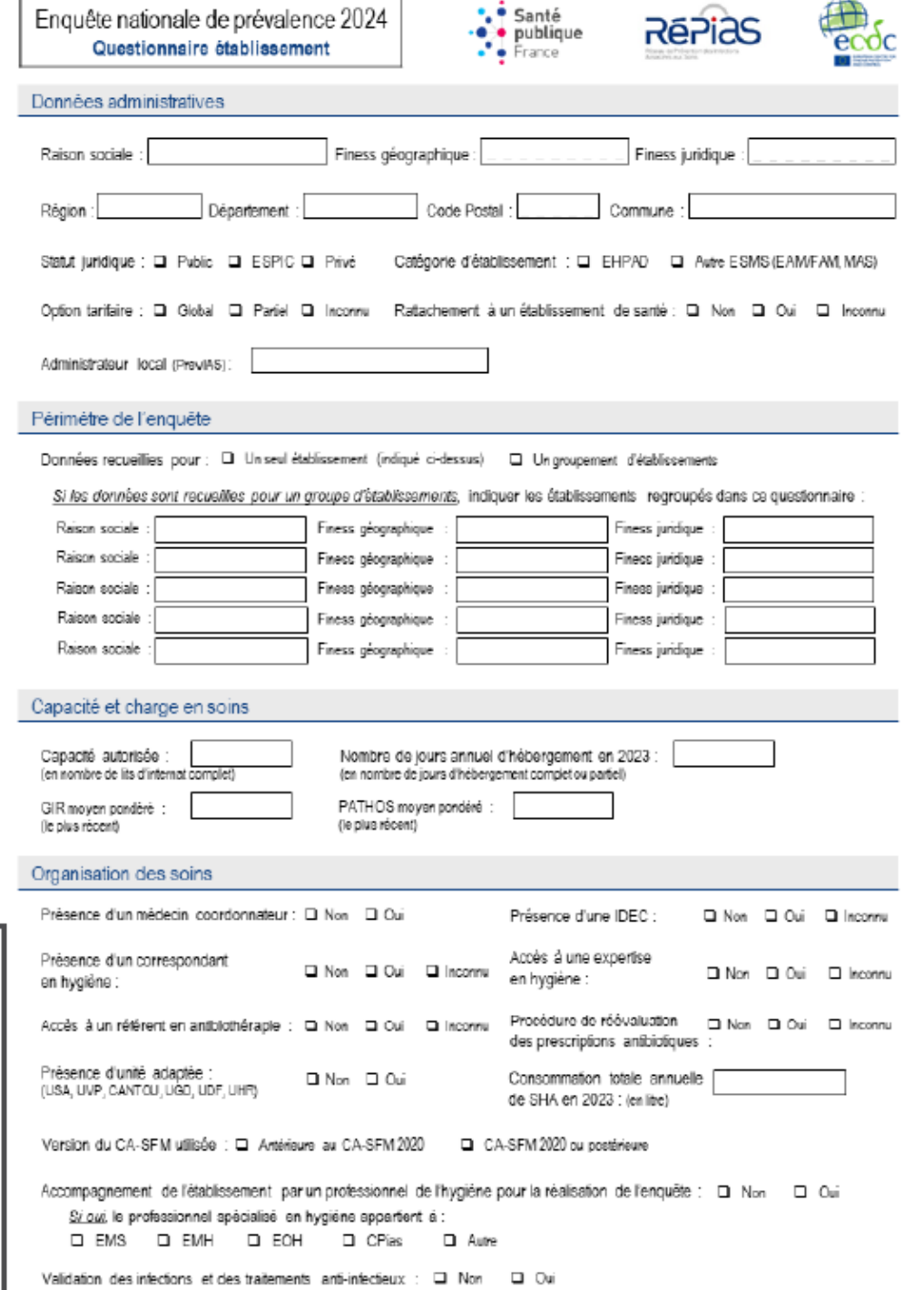

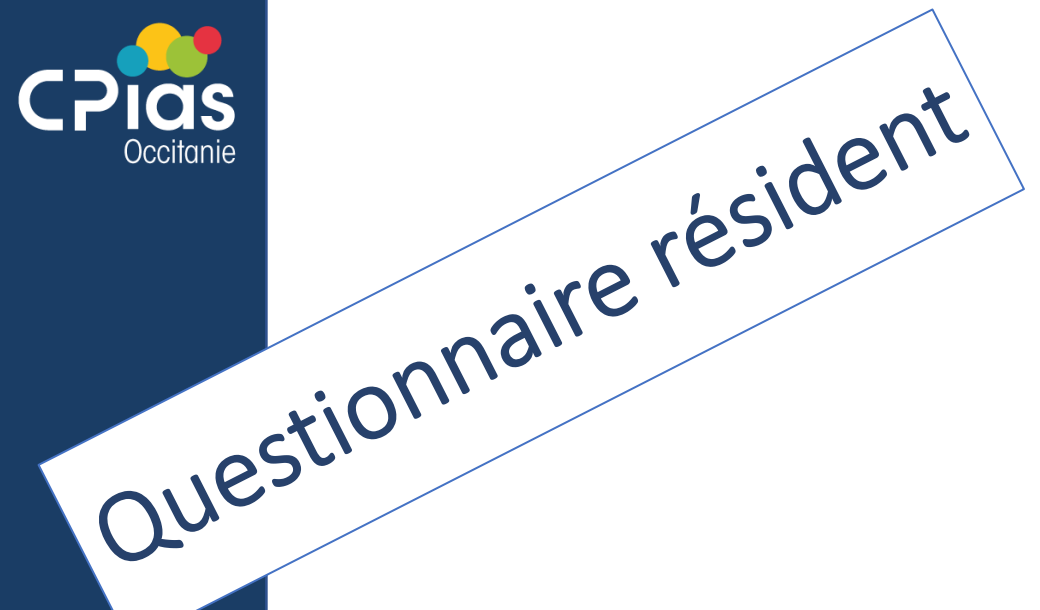

## (5 sections)

- · Identifiant du résident
- Caractéristiques du résident
- Dispositif(s) invasif(s)
- Traitement(s) anti-infectieux
- Infection(s) associée(s) aux soins

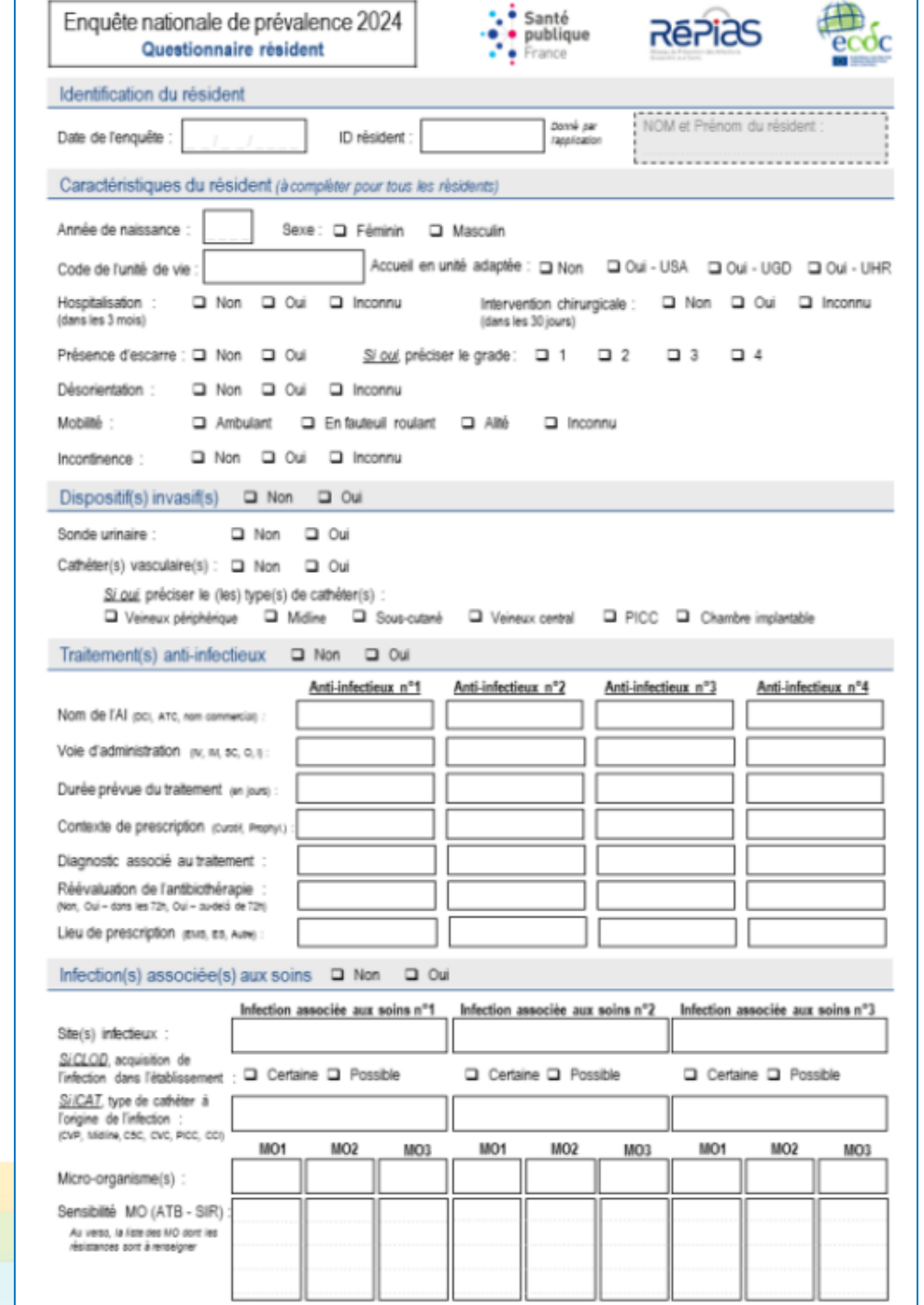

https://previas.santepubliquefrance.fr

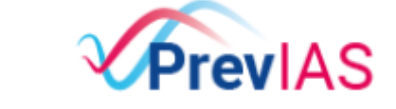

Enquête de prévalence des infections associées aux soins

# Outil de saisie • 4 profils d'utilisateurs :

- Un ou des utilisateurs par EMS au profil « établissement » pour la saisie des données
- Un utilisateur au profil « administrateur local » dans chaque établissement avec des droits de gestion de l'établissement et des utilisateurs
- Un ou plusieurs utilisateur au profil « CPias » avec des droit de suivi de l'enquête dans leur région
- Profil administrateur « SpFrance »

## Formation et prise en main de l'outil

- Fonctionnalités principales de PrevIAS : annexe 6 du guide de l'enquêteur
- Guide d'utilisation et vidéo tutorielle sur le site de SpFrance
- Formations sur l'outil (SpF) et mise à disposition d'un environnement de formation

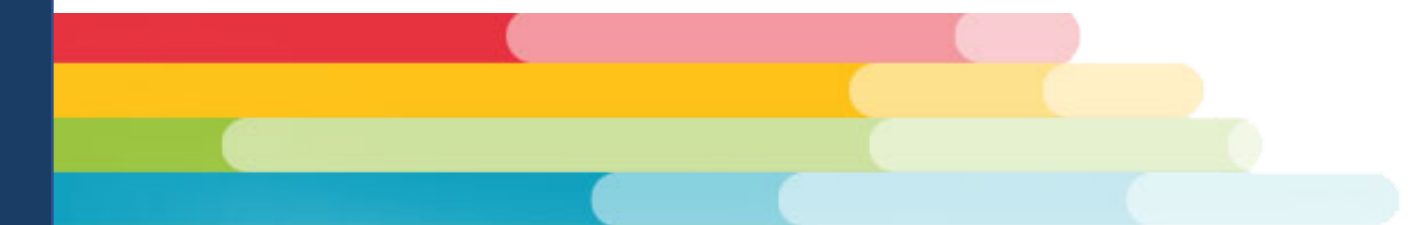

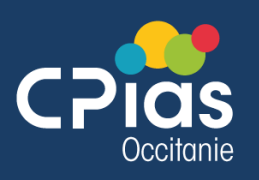

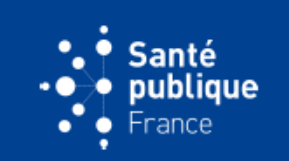

• Mars à septembre 2023 : Rédaction du guide de l'enquêteur (GT)

- Novembre 2023 : Édition du guide et des outils d'enquête (questionnaires, lettres, etc.) (SpF)
	- Echantillonnage et transmission des listes d'établissements aux CPias (SpF)
	- Démarche CNIL (SpF)
- Novembre-mars 2024 : Élaboration des outils de formation (GT)
	- Mise à jour de l'annuaire des CPias (CPias)
	- Développement des fonctionnalités de l'enquête dans PrevIAS (Sully Group)
- Avril-mai 2024 : Formation des enquêteurs sur la méthode d'enquête (CPias)
	- Formation sur PrevIAS et mise à disposition d'un environnement de formation (SpF)
- Début mai 2024 : Importation des données dans PrevIAS (utilisateurs, établissements, variables QE) (SpF
	- E-mailing aux utilisateurs (SpF)
	- Inscription des utilisateurs et des EHPAD non référencés dans PrevIAS (Ehpad)
- 15 mai 28 juin 2024 : Recueil des données (Ehpad)
	- Support applicatif (SpF) & appui méthodologique (CPias)
- Jusqu'au 30 septembre 2024 : Saisie des données (Ehpad)
- Jusqu'au 31 décembre 2024 : Validation des données (Ehpad-SpF)
- Mai 2025 : Premiers résultats

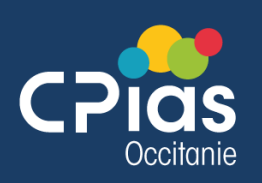

# Rôle du CPias

- Pertinence d'identifier pour chaque département, 1 personne en appui au CPias ?
- Animations de sessions de formation :
	- 2 sessions : **méthodologie et saisie** (ESMS et professionnels PCI)
		- 09 avril 2024
		- 16 avril 2024
	- 2 sessions : **cas cliniques**
		- 23 avril 2024
		- 30 avril 2024
- Alimenter la FAQ nationale à partir des retours du terrain
- Suivi de l'avancement des saisies pour les EHPAD ciblés
- Communication des résultats

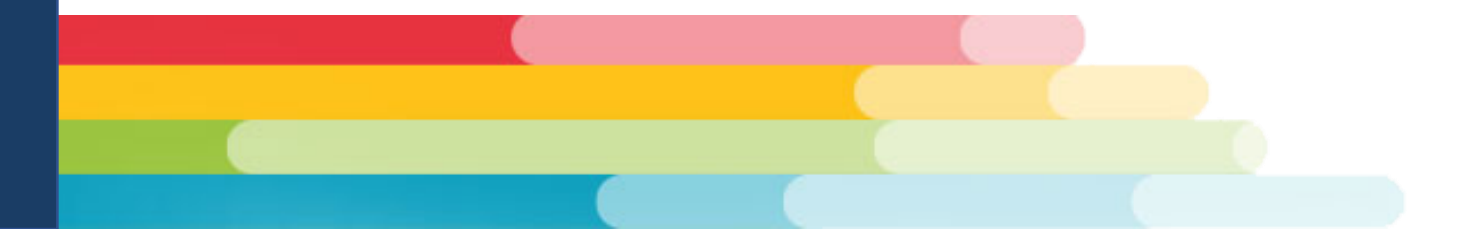

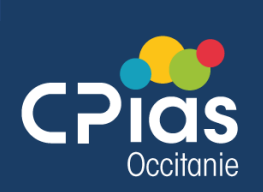

## **Questions**

- oQuelle est la CAT pour un ESMS non tirés au sort qui souhaiterait réaliser l'ENP sur une autre période en 2024 ?
- Réponse SPF : *" Les EMS qui souhaiteraient réaliser l'ENP 2024 sur une autre période que du 15 mai au 30 juin 2024 peuvent le faire dans les limites de la période de saisie des données. Il est possible de saisir des données entre le 15 mai et le 30 septembre 2024. Au 30/09/24, le questionnaire établissement doit être saisi dans PrevIAS et validé et l'ensemble des questionnaires résidents doivent avoir été saisis mais pas nécessairement validés. La période de validation des questionnaires résidents se prolonge jusqu'au 31 décembre 2024, date de clôture de l'enquête.*
- *Ces EMS pourront générer leur rapport automatisé de résultats au même titre que les autres établissements participants.*
- *Pour l'analyse des données, il sera possible d'identifier ces EMS à partir de la date de l'enquête."*
- **Outil de saisie :**
	- oEst-ce que les droits de saisie sont identiques en fonction du professionnel (IDE, PH, directeur..) ?
- Réponse SPF : C*haque établissement participant peut disposer d'autant d'utilisateurs de l'application PrevIAS que nécessaire. L'ensemble des utilisateurs dans l'établissement peuvent saisir/valider/modifier/supprimer des questionnaires, générer le rapport automatisé, exporter les données et gérer leur profil.*

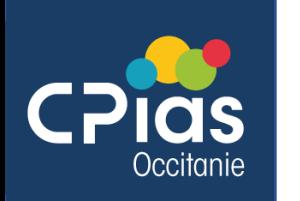

#### • Les professionnels de la PCI pourraient-ils avoir directement un code ?

• Réponse SPF : *Au moins un utilisateur par établissement ciblé par l'enquête sera créé automatiquement dans PrevIAS à partir de l'annuaire des CPias. C'est la raison pour laquelle il est important que l'annuaire des CPias soit le plus complet possible. Les établissements qui n'ont pas de contact dans l'annuaire des CPias ne pourront pas avoir d'utilisateur créé automatiquement.*

- *Le nombre d'utilisateurs importés dans PrevIAS à partir de l'annuaire ainsi que les critères de sélection des contacts par établissement selon leurs fonctions indiquées dans l'annuaire des CPias seront déterminés avec le Groupe de travail et le CPias Bretagne qui gère l'annuaire des CPias. Les professionnels de la PCI seront sélectionnés en priorité.*
- *Les utilisateurs créés automatiquement dans PrevIAS recevront début mai 2024 un e-mail leur indiquant leur profil (utilisateur administrateur ou utilisateur non administrateur), les modalités de première connexion à l'application PrevIAS et le ou les établissements auxquels ils peuvent se connecter.*
- *L'application présente également une fonctionnalité de création de comptes qui permet à un professionnel d'un établissement ciblé par l'enquête de demander la création d'un compte.*
- L'administrateur local pourra- t-il gérer directement les droits pour la saisie ou faudra -t-il que chaque utilisateur crée un compte Pastel ?
- Réponse SPF : *Dans chaque établissement, un utilisateur au profil administrateur local est identifié parmi les utilisateurs. Il*  est recommandé que ce profil administrateur soit tenu par le référent de l'enquête dans l'établissement. Cet administrateur dispose de *droits lui permettant de gérer la création/suppression des comptes d'utilisateurs de l'établissement dont il est administrateur (menu Administration / Gestion des utilisateurs). Ainsi, il peut ajouter autant d'utilisateurs qu'il souhaite pour l'établissement dont il est administrateur. Tous les utilisateurs créés disposeront des droits pour saisir/valider/modifier/supprimer des questionnaires.*
- *L'utilisateur au profil administrateur local peut également gérer les données de l'établissement enquêté qui ne peuvent pas être modifiées dans le questionnaire établissement (menu Administration / Gestion des établissements) comme la raison sociale, la catégorie de l'établissement, le statut juridique, la région, le département, le nom et le code postal de la commune.*
- Il n'est possible de désigner qu'un seul utilisateur au profil administrateur local par établissement. L'administrateur d'un établissement *peut transmettre son profil administrateur local à un autre utilisateur de son établissement (menu Administration / Gestion des établissements).*

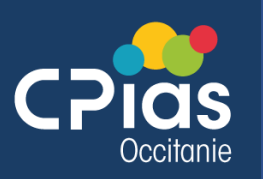

# Complément d'information

- [Pour plus d'information, l'annexe 6 \(page 72\) du](https://www.santepubliquefrance.fr/maladies-et-traumatismes/infections-associees-aux-soins-et-resistance-aux-antibiotiques/infections-associees-aux-soins/documents/guide/enquete-nationale-de-prevalence-2024-des-infections-associees-aux-soins-et-des-traitements-anti-infectieux-en-etablissements-d-hebergement-pour-per) **guide de l'enquêteur** propose une synthèse sur les fonctionnalités principales de PrevIAS.
- Des formations, une FAQ et un guide d'utilisation sur PrevIAS seront également proposées.

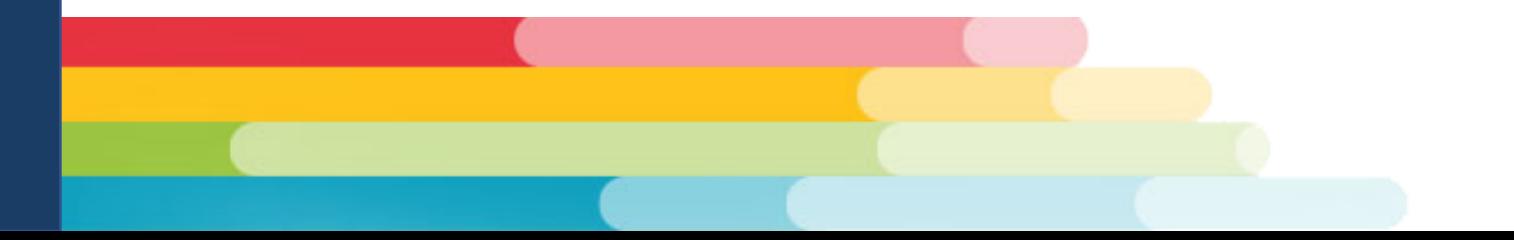

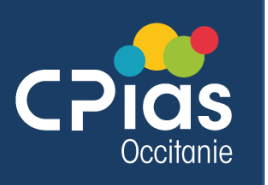

## Les outils

## Accessibles sur le site de SpFrance

https://www.santepubliquefrance.fr/etudes-et-enquetes

https://www.santepubliquefrance.fr/etudes-et-enquetes/enquete-nationale-deprevalence-2024-des-infections-associees-aux-soins-et-des-traitements-antiinfectieux-en-etablissement-d-hebergement-pour-pers

Questionnaire résident (PDF  $0.21$  MB) TÉLÉCHARGER J

Ouestionnaire établissement (PDF 0.14 MB) TÉLÉCHARGER &

Fiche information résident (PDF 0.31 MB) TÉLÉCHARGER V

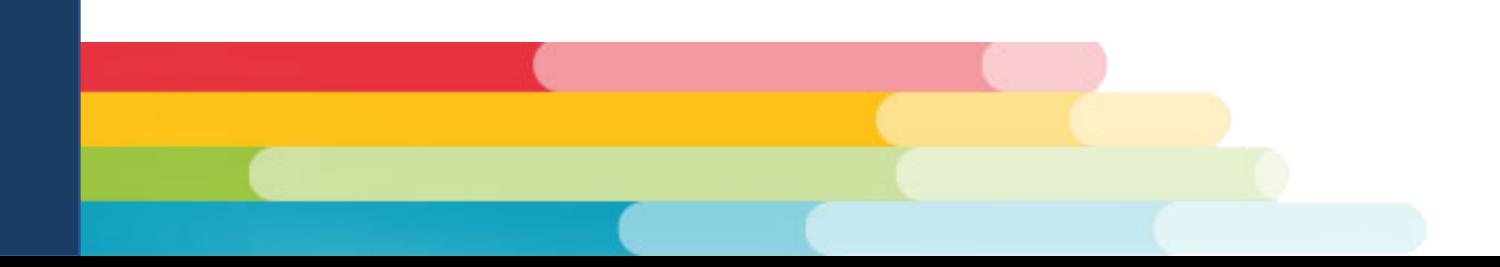

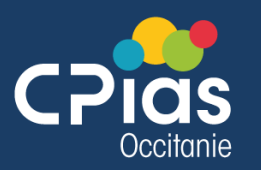

Merciatous

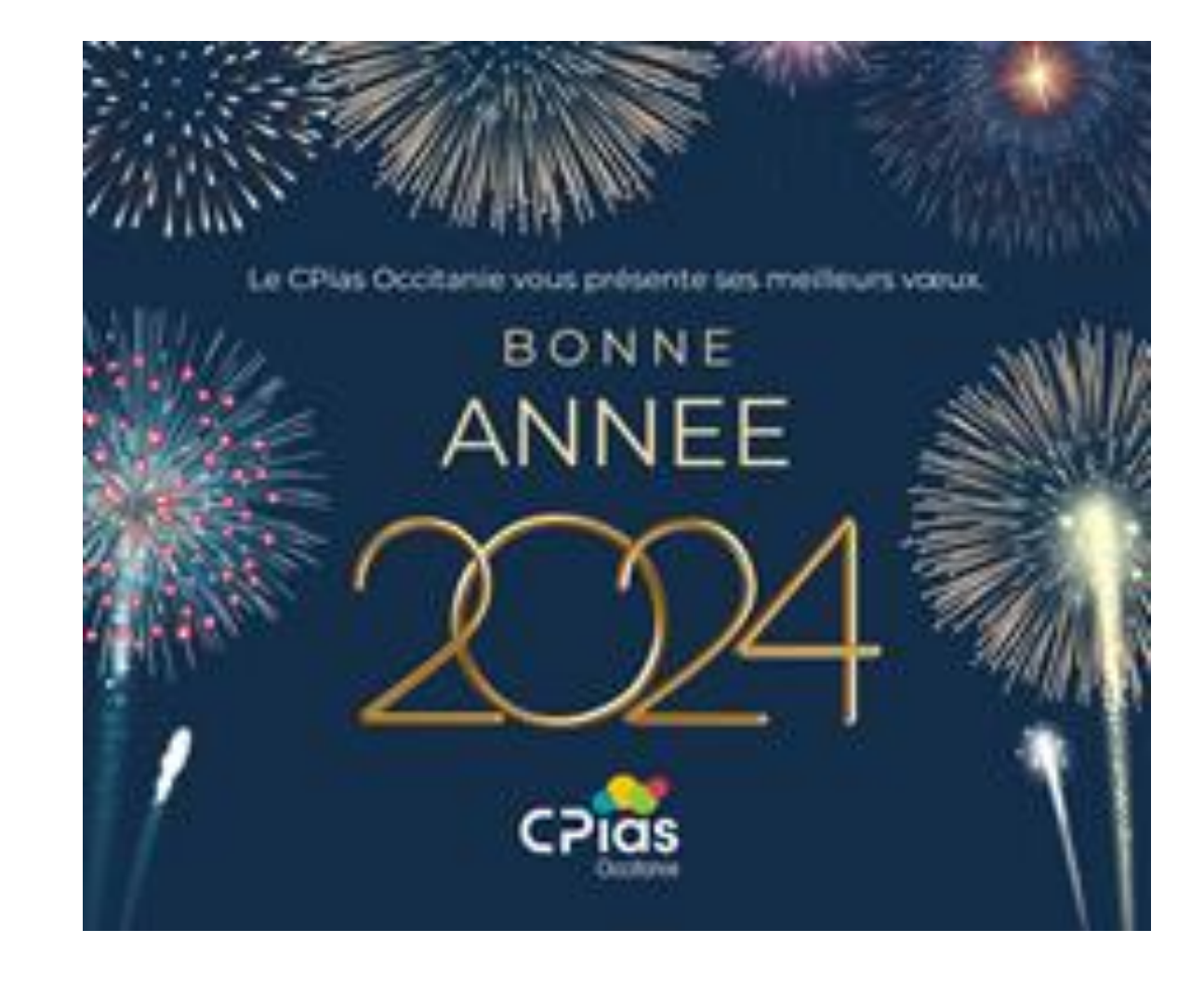

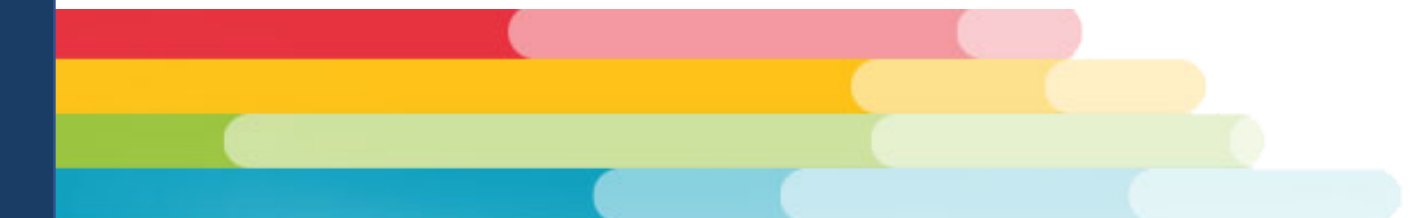